# Реализация тестового стенда Network Function Virtualization

результаты

#### Кижнеров Павел Александрович

научный руководитель: ст. преп И.В Зеленчук

#### СПбГУ

22 мая 2019 г.

### Введение

**Network Function Virtualization** - концепция, предлагающая виртуализировать аппаратные сетевые устройства посредством предоставления возможности сетевым функциям исполняться программными модулями.

#### Введение

Актуальность обусловлена стремлением крупных компаний избавться от физических устройств, так как каждое из них:

- Занимает место в помещении
- Потребляет электроэнергию
- Нуждается в климатических ресурсах
- Имеет свойство морально устаревать
- Зачастую сильно зависит от вендора

### Цель и задачи

Цель – начать создание тестового стенда NFV Были поставлены следующие задачи:

- Изучить предметную область
- Провести сравнительный анализ существующих решений
- Начать реализацию одного из решений

### Предметная область

Основа архитектуры – VIM, VNFM и NFVO **VIM (Virtual Infrastructure Manager)** – контролирует и управляет вычислениями, памятью и сетевыми ресурсами. Собирает данные о производительности **VNFM (Virtual Network Function Manager)** – запускает, обслуживает, и прекращениет работы виртуализированных функций **NFVO (NFV Orchestrator)** – управлениет и администрирует виртуализированные сетевые функции через VIM и VNFM

# Предметная область

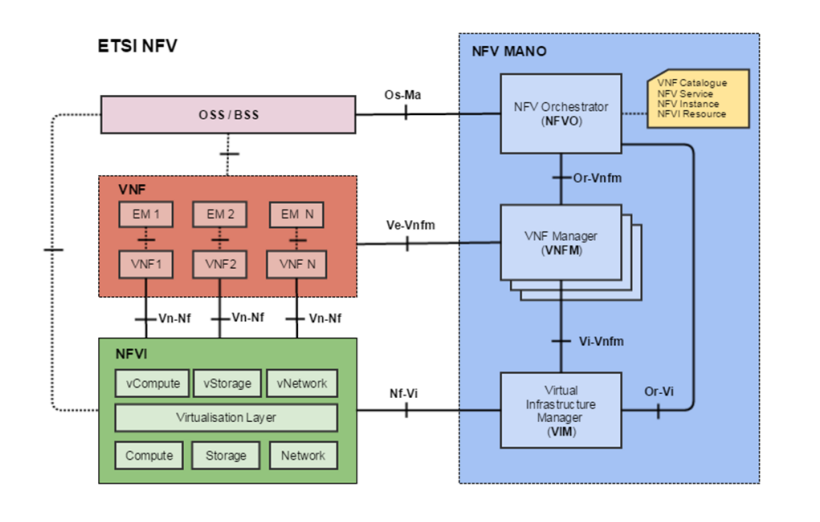

Рис. 1: Архитектура NFV, разработанная ETSI

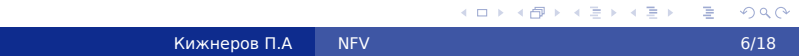

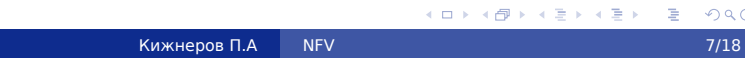

#### Рис. 2: решения для VIM

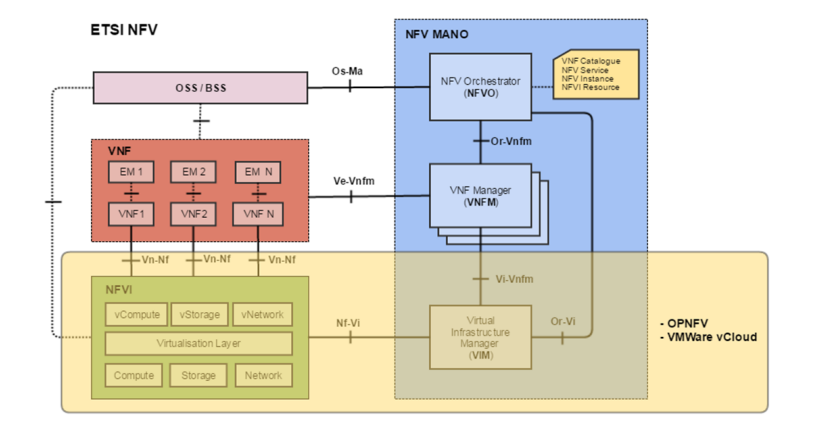

# Существующие решения: VIM

## Существующие решения: VIM

**vCloud NFV** – проприетарная интегрированная платформа от VMWare **OPNFV** – open-source интегрированная платформа от Linux Foundation Для реализации VIM была выбрана OPNFV в силу проприетарности vCloud NFV

# Существующие решения: NFVO

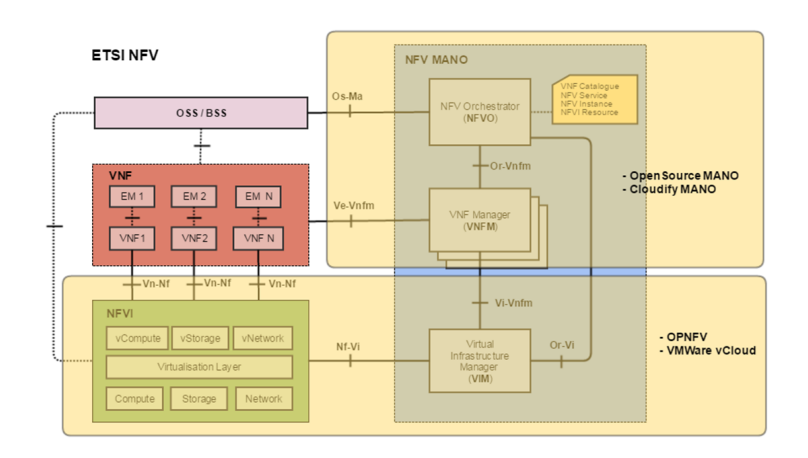

Рис. 3: решения для NFVO

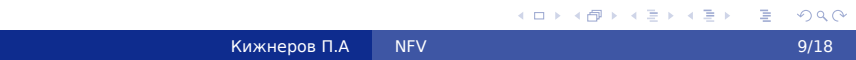

## Существующие решения: NFVO

- Open Source MANO
- o ONAP
- **o** OpenBaton
- **o** Sonata

Предварительно – OSM, так как разрабатывается самим ETSI

- Установка и настройка окружения
- Конфигурация сети
- Конфигурация программного обеспечения OPNFV: PDF (POD Descriptor File), IDF (Installer Descriptor File)
- Клонирование репозитория релиза Gambia и запуск deploy.sh

**Gambia 7.2** – последний стабильный релиз OPNFV. Установщики:

- **•** Apex
- Fuel
- **Compass4NFV**

**Apex** – относительно легкая настройка сети, но есть неопределенности с конфигурационными файлами **Fuel** – сложная настройка сети, но более ясная документация **Compass4NFV** – скудная документация, но более

производительный результат

В качестве установщика был выбран Fuel, так как разницы с Apex на небольшой сети быть не должно, но зато есть подробная инструкция.

Предполагается, что имеется опыт работы с PXE и KVM, поэтому было принято решение выполнить следующие задания:

- С помощью PXE установить ОС на виртуальную машину
- Поставить на хост несколько ОС, используя KVM

**Сценарий** – установщик + конфигурация + upstream компоненты Для наших нужд требуется тривиальный вариант.

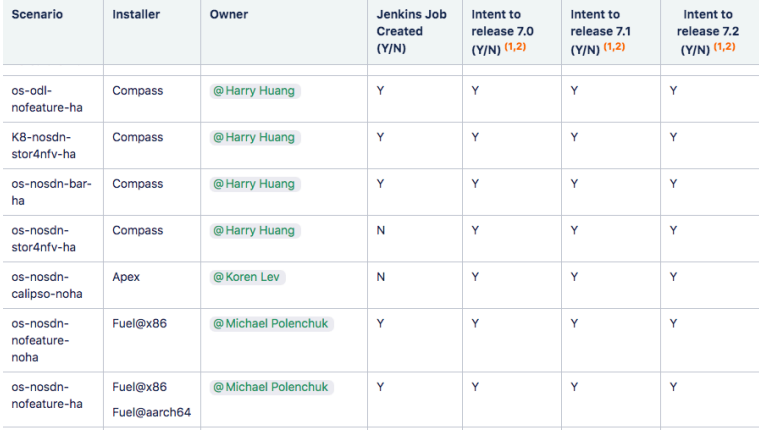

Рис. 4: сценарии ОРNFV - кактерные како дости

Кижнеров П.А  $\blacksquare$  NFV 15/18

### Реализация: доступ к аппаратуре

Возникла проблема удаленного доступа к стенду из за NAT. Решена с помощью настройки сервера VPN и установки ПО на роутер для поддержки VPN туннелирования.

### Реализация: доступ к аппаратуре

В качестве протокола VPN был выбран OPNVPN ради экономия времени, так как уже имеется опыт работы.

ПО для роутера – DD-WRT, так как на слуху, а выбор прошивки не является основной целью данной курсовой работы.

### Результаты

Достигли:

- Изучена архитектура NFV
- Проанализированы существующие решения
- Начата реализация инфраструктурного менеджера
	- Изучен гипервизор KVM
	- Подготовлено ПО для удаленного доступа к тестовому стенду